## **Foreman - Feature #4191**

## **"all domains" option for subnets**

01/27/2014 10:53 AM - Niek Beernink

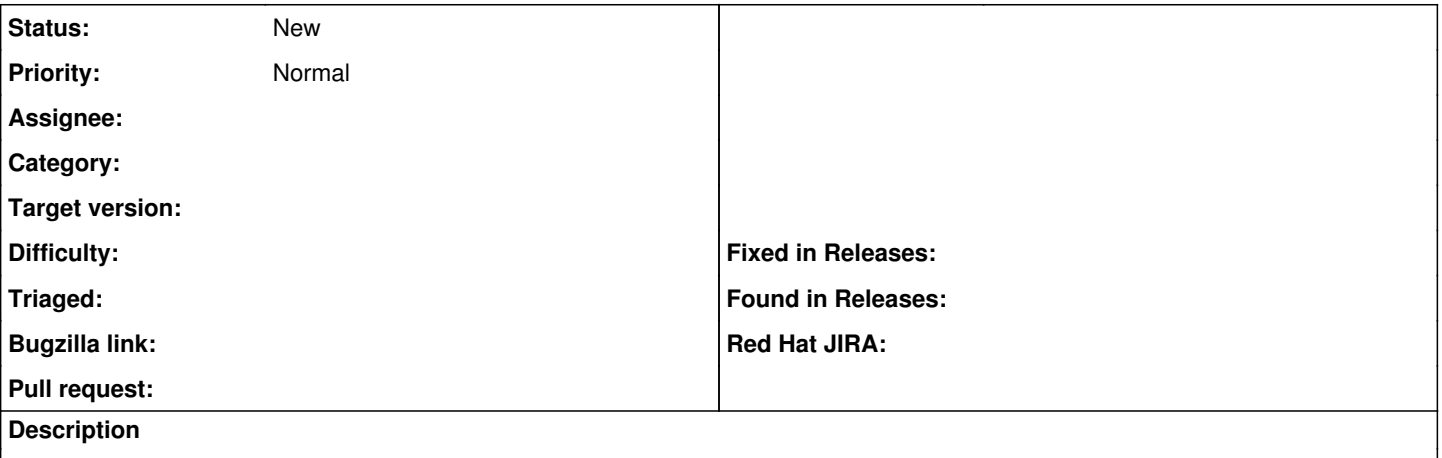

Currently when editing a subnet you can specify single domains to allow access to a subnet. We would like a subnet to be aplicable for all domains. (Similar to selecting "all domains" for an organization.)